# **SỬ DỤNG PHẦN MỀM MAPLE HỖ TRỢ DẠY VÀ HỌC DIỆN TÍCH, THỂ TÍCH** THE USE OF MAPLE IN THE TEACHING AND STUDYING OF AREA AND VOLUME

*Trần Quốc Chiến Trường Đại học Sư phạm, Đại học Đà Nẵng*

*Nguyễn Thạo HV Cao học khóa 2006 -2009*

### **TÓM TẮT**

Ngày nay, với sự trợ gi úp của một số phần mềm toán học có nhiều hình vẽ trực quan sinh động. Việc dạy và học toán trở nên hiệu quả hơn.Vì thế, mục tiêu bài báo là viết chương trình tính diện tích hình phẳng và thể tích vật thể tròn xoay được giới hạn bởi các đường cong y  $= f(x)$ , y = g(x), x = a, x = b với a < b trên phần mềm toán học Maple. Đặc biệt, với bài toán tính thể tích vật thể tròn xoay sinh ra khi quay hình phẳng quanh trục Oy, giải bằng phương pháp bao trụ. Từ đó, vận dụng giải một số dạng toán trên, nhằm hỗ trợ dạy và học toán diện tích, thể tích.

#### **ABSTRACT**

Nowadays, with the help of some mathematical softwares, many shapes have become lively and visual. This makes the teaching and studying of maths much more effective. This article is aimed to present a new approach in solving the approximation area and volume of revolution problems limited by curves:  $y = f(x)$ ,  $y = g(x)$ ,  $x = a$ ,  $x = b$  with a<br/>b. Especially, with the help of the Maple Software, the volume of revolution made while rotating around vertical axis is solved by the boundary functions. This program is then applied to the solution of some mathematical forms, supporting the area and volume studying and teaching.

### **1. Cơ sở lý thuyết (***Xem tài liệu tham khảo [3])*

### *1.1. Tính diện tích hình phẳng giới hạn bởi hai đường cong*

Diện tích hình phẳng được giới hạn bởi các đường  $y = f(x)$ ,  $y = g(x)$ ,  $x = a$ ,  $x = b$ ,  $(a < b)$ 

$$
S = \int_{a}^{b} |f(x) - g(x)| dx
$$
 (1.1)

## *1.2.Thể tích khối tròn xoay*

# *1.2.1. Phương pháp cắt lát để tính thể tích*

\* Thể tích vật thể tròn xoay được giới hạn bởi các đường y =f(x), y = 0, x = a, x  $= b$ , sinh ra khi quay quanh trục Ox.

$$
V = \int_{a}^{b} \pi \cdot [f(x)]^{2} dx
$$
 (1.2)

76

**\*** Thể tích vật thể tròn xoay được giới hạn bởi các đường  $y = f(x)$ ,  $y = g(x)$ ,  $x = f(x)$  $a, x = b$ , sinh ra khi quay quanh trục Ox.

$$
V = \pi \int_{a}^{b} \left| f^{2}(x) - g^{2}(x) \right| dx
$$
 (1.3)

# *1.2.2. Phương pháp bao trụ để tính thể tích*

\* Thể tích vật thể tròn xoay được giới hạn bởi các đường y =  $f(x)$ , y = 0, x = a,  $x = b$ , sinh ra khi quay quanh Oy

$$
V = \int_{a}^{b} 2 \pi |x| |f(x)| dx
$$
 (1.4)

\* Thể tích vật thể tròn xoay được giới hạn bởi các đường y =f(x), y = g(x), x = a, x = b, sinh ra khi quay quanh Oy

$$
V = \int_{a}^{b} 2 \pi |x| |f(x) - g(x)| dx
$$
 (1.5)

# **2. Chương trình viết trên MAPLE**

#### *2.1. Giới thiệu Maple*

Maple là hệ thống tính toán trên các biểu thức đại số và minh họa toán học mạnh mẽ của công ty Warterloo Maple Inc. Cung cấp nhiều công cụ trực quan, các gói lệnh gắn liền với toán học phổ thông và đại học. Maple còn là một ngôn ngữ lập trình hướng thủ tục (procedure). Thủ tục được thực hiện bằng cách đóng gói một dãy các lệnh xử lí cùng một công việc vào trong một thủ tục (procedure) duy nhất, sau đ ó ta chỉ cần gọi thủ tục này và Maple tự động thực hiện các lệnh có trong thủ tục đó một cách tuần tự và sau đó trả lại kết quả cuối cùng.

*2.2. Một số hàm dùng trong chương trình (xem tài liệu tham khảo [1])*

#### *2.3. Khai báo thủ tục*

**procedure**\_*name:*=**proc**(*parameter\_sequence*)

[**local** *local\_sequence*]

[**global** *global\_sequence*]

[**options** *options\_sequence*] *statements\_sequence*;**end;**

*Ghi chú:* Để xuống dòng nhấn **Shift + Enter**

*2.4. Chương trình tính diện tích và thể tích*

#### >**hinhphang** := **module ()**

option package; export sapxeptang, dientich, thetich;

**sapxeptang := proc (danhsach::list)** # *Thủ tục sắp xếp*

local tam, i, j, A, n; A := danhsach;  $n := nops(danksach)$ ;

for i to n-1 do for j from i+1 to n do

**if is**(A[j] < A[i]) **then** tam := A[i]; A[i] := A[j]; A[j] := tam **end if** 

end do;end do; return A;**end proc;**

**dientich := proc ()** # *Thủ tục tính diện tích*

local  $t, q, a, b, f, g;$ 

f:= readstat("Nhap f(x) = "); g:= readstat("Nhap g(x) = "); a:= readstat("Nhap a= <<neu khong co Enter bo qua $\gg$ ");b := readstat("Nhap b =<<neu khong co Enter bo qua $\gg$ "); with(Student[Calculus1]); with(plots);print(`----------------BAI GIAI---------------`);

**if** a <> NULL **and** b <> NULL **then**

print(`Dien tich hinh phang gioi han boi cac duong `);

print( $y' = f$ ,  $y' = g$ ,  $x' = a$ ,  $x' = b$ ); print( $Do$  thi cac duong cong);

print(plot( $[f, g]$ , x = -10.. 10, y = -10.. 10, color =  $[red, green]$ ));

print(`Vay dien tich la: S=`Int(abs(f-g), x = a.. b) = int(abs(f-g), x = a.. b)) **end if;** 

**if**  $a = NULL$  **and**  $b = NULL$  **then** 

print(`Dien tich hinh phang gioi han boi cac duong `); print(`y` = f, `y` = g);

print(`Toa do giao diem cua hai duong cong  $(C1)$  va  $(C2)$ `);print(f-g = 0);

print(`suy ra nghiem`, solve({ $f = g$ }, {x}));print(`Do thi cac duong cong`);

print(plot([f, g], x = -3.. 3, -5.. 5));t := solve( $f = g$ , x); q := sapxeptang([t]);

print(`Vay dien tich la: S=`Int(abs(f-g), $x = q[1]$ .. $q[nops(q)]$ )=int(abs(f-g), $x = q[1]$ .. q[nops(q)]));**end if;end proc;**

**thetich := proc** () #*Thủ tục tính thể tích*local t, q, a, b, f, g;

f := readstat("Nhap f(x) ="); g := readstat("Nhap g(x) ="); a := readstat("Nhap a = <neu khong co Enter bo qua $\gg$ ");b := readstat("Nhap b = <<neu khong co Enter bo qua $\gg$ "); with(Student[Calculus1]); with(plots);print(`-----------BAI GIAI--------`);

**if**  $a \leq NULL$  and  $b \leq NULL$  then print(`Hinh phang gioi han boi cac duong `); print(`y` = f, `y` = g, `x` = a, `x` = b); print(`Do thi cac duong cong`); print(plot( $[f,g]$ , $x = -10..10$ ,  $y = -10..10$ , color = [red, green]));print(`Vat the khi quay quanh truc Ox`); print(VolumeOfRevolution(f, g, a., b, output = plot));

print(`The tich vat the khi quay quanh truc Ox can tim la:`); print( $V=V$ olumeOfRevolution(f, g, a., b, output = integral) = VolumeOfRevolution(f, g, a.. b)); print(`Vat the sinh ra khi quay quanh truc Oy`);

print(VolumeOfRevolution(f,g,a..b,'axis'='vertical','distancefromaxis'=0,'output'='plot')); print(`The tich vat the khi quay quanh truc Oy can tim la:`);

print( $V = VolumeOfRevolution(f.g.,a.,b,'axis' = 'vertical','distance from axis' = 0, output = 0)$ integral)=VolumeOfRevolution(f, g, a., b, 'axis' = 'vertical','distancefromaxis' = 0));

**else** print(`Hinh phang gioi han boi cac duong `); print(`y` = f, `y` = g);

print(`Toa do giao diem cua hai duong cong (C1) va (C2)`);print(f-g = 0);print(`suy ra nghiem`,solve({f= g},{x}));print(plot([f, g], x = -10..10, y = -10..10,color=[red, green]));

t := solve( $f = g, x$ );  $q :=$  sapxeptang([t]);print(`Vat the khi quay quanh truc Ox`);

print(VolumeOfRevolution(f, g, q[1].. q[nops(q)], output = plot));

print(`The tich vat the khi quay quanh truc Ox can tim la:`); print(VolumeOfRevolution(f, g, q[1].. q[nops(q)], output = integral) = VolumeOfRevolution(f,g,q[1]..q[nops(q)]));print(`Vat the quay quanh truc Oy`);

print(VolumeOfRevolution(f,g,q[1]..q[nops(q)],'axis'='vertical','distancefromaxis' = 0, 'output' = 'plot')); print(`The tich vat the khi quay quanh truc Oy can tim la:`);

print( $V = VolumeOfRevolution(f, g, q[1]..q[nops(q)], axis='vertical', distance from axis'$  $= 0$ , output = integral) = VolumeOfRevolution(f, g, q[1].. q[nops(q)], 'axis' = 'vertical', 'distancefromaxis' = 0)) **end if; end proc; end module***;# Xong thủ tục*

\* **Bài toán** : Cho hình phẳng (H) được giới hạn bởi các đường cong  $y = x^3$ ,  $y = 2x$ . Ta gộp các thủ tục vào trong thủ tục **hinhphang**, khi cần tính ta gọi gói lệnh >**with(hinhphang**): Sau đó tính diện tích ta gõ lệnh **dientich();,** tính thể tích ta gõ lệnh **thetich();** nhập các hàm số theo bài toán. Nếu bài toán chỉ giới hạn bởi  $y = f(x)$ , trục Ox, x = a, x = b thì ta nhập hàm số g(x) = 0. Hai cận a và b không có thì nhấn **Enter**.

a. Tính diện tích hình (H).

b. Tính thể tích vật thể sinh ra khi quay hình (H) quanh Ox và Oy.

Thực hiện giải bài toán bằng cách**: >with(hinhphang):dientich();**

Nhập f(x) =  $x^3$  và g(x) = 2\*x ta được kết quả như sau:

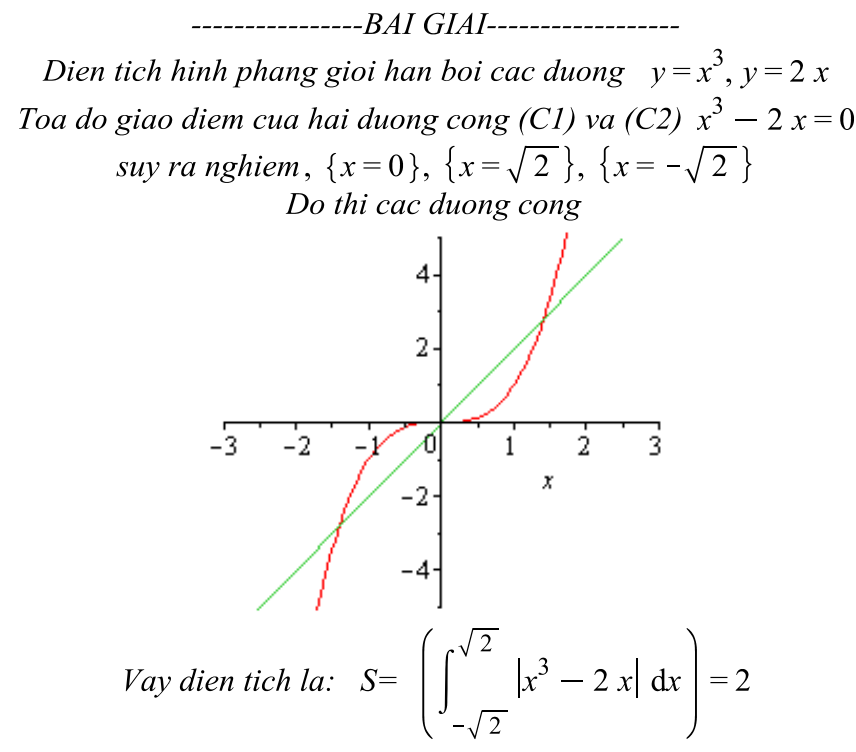

Ta thực hiện câu b như sau: **>with(hinhphang):thetich();**

Nhập f(x) =  $x^3$  và g(x) = 2\*x ta được kết quả là:

------------------------------BAI GIAI------------------------Hinh phang gioi han boi cac duong  $y = x^3$ ,  $y = 2x$ Toa do giao diem cua hai dung cong (C1) va (C2)  $x^3 - 2x = 0$ suy ra nghiem,  $\{x=0\}$ ,  $\{x=\sqrt{2}\}$ ,  $\{x=-\sqrt{2}\}$ Do thi hai duong cong

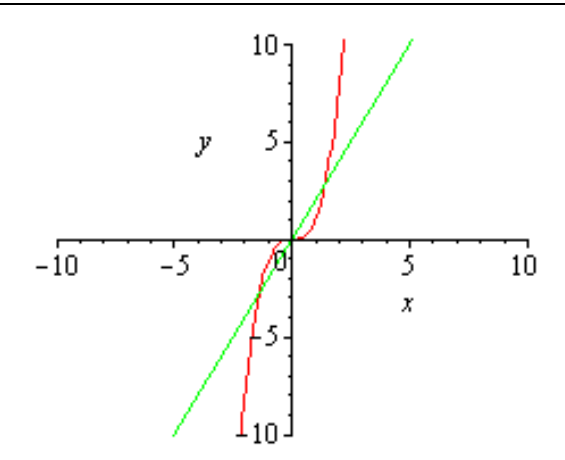

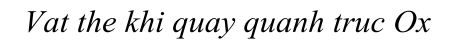

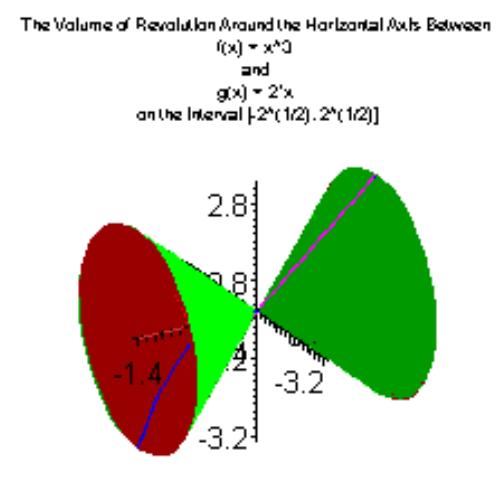

The tich vat the khi quay quanh truc  $Ox$  can tim la:

$$
\int_{-\sqrt{2}}^{\sqrt{2}} \pi \left| x^6 - 4 \right. x^2 \left| \right. \mathrm{d}x = \frac{64}{21} \sqrt{2} \pi
$$

Vat the sinh ra khi quay quanh truc  $Oy$ 

The Valume of Revolution Around the Vertical Axis Between  $0^4x = (x)$  $= 1$ g(x) = 2'x<br>on the interval  $[-2^x(1/2), 2^x(1/2)]$ 

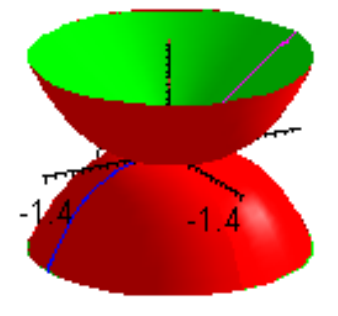

The tich vat the khi quay quanh truc Oy can tim la  
\n
$$
V = \left( \int_{-\sqrt{2}}^{\sqrt{2}} 2 \pi |x| |x^3 - 2x| dx \right) = \frac{32}{15} \sqrt{2} \pi
$$

## **3. Kết luận**

Chương trình tính diện tích hình phẳng và thể tích vật thể tròn xoay được giới hạn bởi một hoặc hai đường cong, rất thuận tiện khi ta thực hiện trình bày một bài giải cũng như kiểm chứng kết quả trong quá trình làm toán. Như chúng ta đã biết, việc tính thể tích vật thể tròn xoay khi hình phẳng quay quanh trục Oy là một bài toán phức tạp khi chuyển hàm số về biểu thức x theo biến y. Với bài toán đó ta dùng phương pháp bao trụ để tính sẽ hiệu quả hơn.

# **TÀI LIỆU THAM KHẢO**

- [1] Trần Quốc Chiến (2008), *Giáo trình phầm mềm toán học MAPLE*, ĐHĐN.
- [2] Phạm Huy Điễn (2002), *Tính toán lập trình và giảng dạy học toán trên Maple*, NXB khoa học và kỹ thuật Hà Nội.
- [3] Nguyễn Văn Mậu (2005), *Một số vấn đề chọn lọc về Tích phân*, NXB Giáo dục.
- [4] M.B.Monagan K.O.Geddes, K.M.Heal, G.Labahn, S.M.VorKoette, J.Mccarron, P.DeMarco (2007), *Maple Introductory Progammming Guide*, Maplesott, adivision WaterlooMaple